## бланк пко распечатать

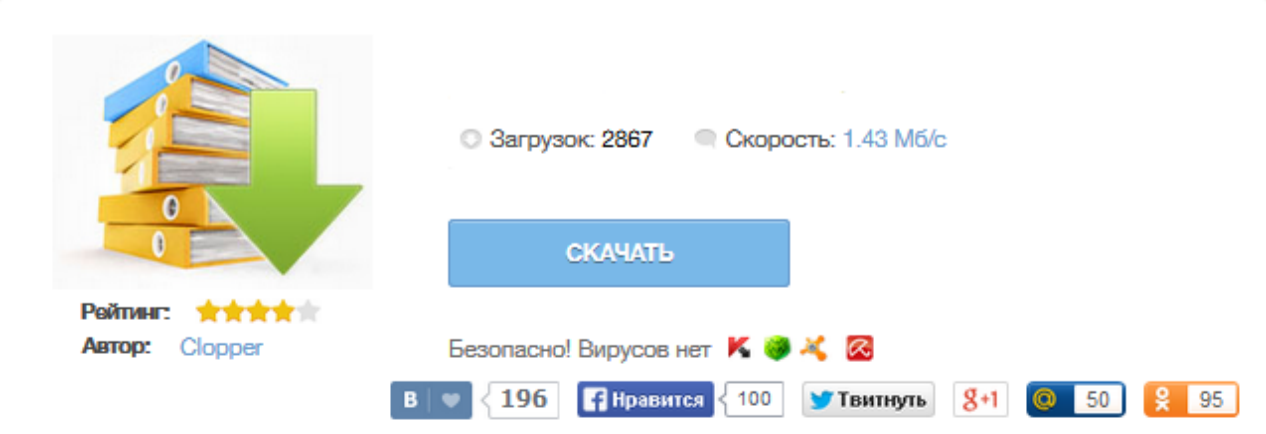

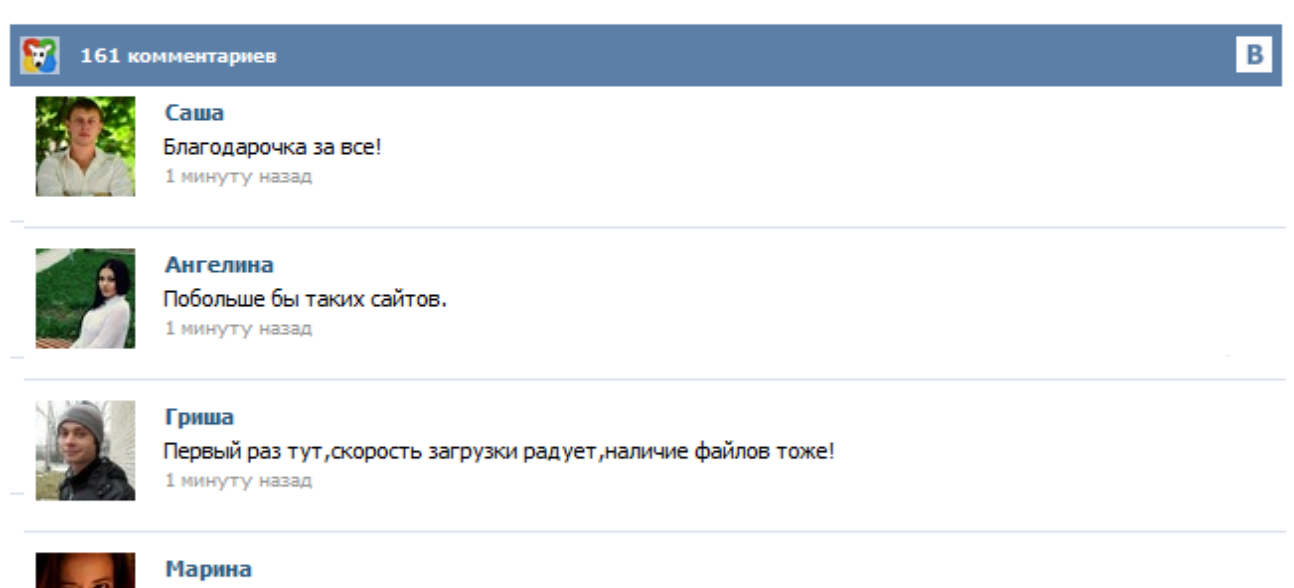

Всем советую, качает быстро. 1 минуту назад

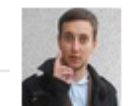

## Леша

не поверил глазам, есть все. спасибки! 1 минуту назад

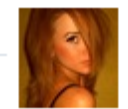

## Оксана

Глупости говорят, что незаменимых не бывает, без этого сайта я бы пропала. 1 минуту назад

Главная → Касса, банк → Приходный кассовый ордер (форма № КО-1) Скачать бланк приходного кассового ордера: формат Word 2007 (docx) – скачать формат Word 97-2003 (doc) – скачать формат Excel 2007 (xlsx) – скачать формат Excel 97-2003 (xls) – скачать формат Adobe Acrobat (pdf) – скачать Приходный кассовый ордер оформляется при поступлении наличных денежных средств в кассу организации. Заполнить и распечатать Приходный кассовый ордер в программах LS  $\cdot$ Торговля и LS · Касса скачать бланк в формате Word, rtf скачать бланк в формате Excel, xls скачать бланк в формате Adobe Acrobat, pdf Образец заполнения: Торговая выручка, Возврат неиспользованных подотчетных денег, Получение наличных из банка Применяется для оформления поступления наличных денег в кассу организации как в условиях методов ручной обработки данных ... Многие организации, фирмы, а также индивидуальные предприниматели в своем документообороте используют приходные кассовые ордеры формы 0402008 или ПКО. Бланк приходного кассового ордера 2015 года имеет свое назначение и особенности заполнения. О том, что это за документ, кто его ведет и как его правильно заполнить, мы расскажем читателям в этой статье. А внизу страницы размещены ссылки, по которым можно скачать бланк приходного кассового ордераи распечатать его. Приходник является тем самым документом, посредством которого производится оформление поступления денежных средств в кассу организации. Бланк приходного кассового ордера (ПКО) имеет унифицированную форму № КО-1, выписываемую в одном экземпляре ответственным за это лицом. Состоит кассовый документ из двух частей: непосредственно самого приходного ордера и отрывной квитанции к нему. Последняя выдается лицу, которое вносит деньги в кассу, в подтверждение принятия от него этих денег. Прием наличных денег кассами организаций производится по приходным кассовым ордерам, подписанным главным бухгалтером или лицом на это уполномоченным письменным распоряжением руководителя предприятия. Для документального учета и оформления кассовых операций на предприятии применяются приходные и расходные кассовые ордера и документы их заменяющие. Порядок учета и оформления приходных кассовых ордеров предполагает, что ордер должен обязательно иметь следующие разборчиво заполненные реквизиты: Получив к исполнению приходный ордер, кассир обязан проверить правильность и полноту его заполнения, проверить прилагаемые документы. Дан пример оформления, заполнения, образец, а также бланк приходного и расходного кассового ордера, приходник и расходник можно скачать бесплатно.